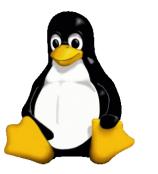

## STL!/unix/usr/group Simple Redirection

# Welcome

Stan Reichardt stan2006@sluug.org

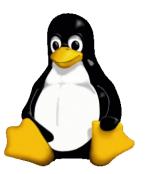

## STL!/unix/usr/group Agenda

- Who
- What
- Where
- When
- Why
- How

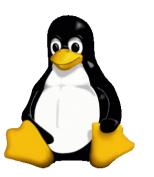

### **Definitions**

- shell A command interpreter that allows a user to run executable code. Shells also store and configure additional information about a user's executable paths, environment variables, and usability options.
- Command Line Interface (CLI) A means of communication between a program and its user, based solely on textual input and output. Commands are input with the help of a keyboard or similar device and are interpreted and executed by the program. Results are output as text or graphics to the terminal.
- Graphical User Interface (GUI) A visual object that enhances interaction between a computer and a user. A GUI displays windows, icons, menus, labeled buttons, and a virtual desktop. A GUI sends commands to the system via these icons and menus rather than typed commands.

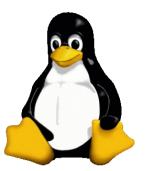

## STL!/unix/usr/group More Definitions

- Standard Input/Output (stdio) -
  - Standard In (stdin) User input is usually read from the keyboard
  - Standard Out (stdout) The output of scripts is usually to the terminal (screen)
  - **Standard Error (stderr)** A special type of output used for error messages. Usually sent to the *terminal (screen)*

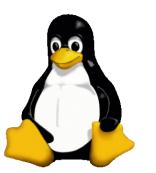

## More Definitions Continued

- file A piece of data stored as a single addressable object on a file system. Files can be executable, text or binary-based, and can also represent computer system hardware to be controlled by the operating system.
- filter a program performs operations on input and writes the result to the standard output keyboard input -
- pipe A programming device that lets you use the output of one process as the input of another. You must use a *vertical bar* (|) between two command invocations to indicate piping.
- redirection Accepting input from a source other than the standard input or sending output to a destination other than the standard output.

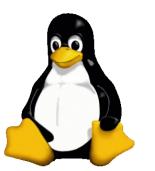

## STL!/unix/usr/group Lots of Concepts

- Not all in individual man pages or info documentation
- Loosely mentioned in passing
- Covered in guides and books
- Simple yet profound
- Simple building blocks

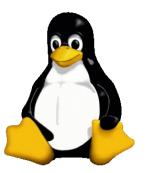

## Other Concepts of Interest

- shell
- shell scripting
- Inodes
- terminal
- processes (ps, top, kill)
- background processing (fg, bg, jobs)

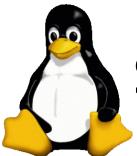

## Standard Input/Output (stdio)

- Input and output of data is treated as a stream
- Data is treated as a stream
  - Data is stored in files (input).
  - Data is read from files (output).
- Devices are treated as files that provide a stream of data
  - Devices read data (input).
  - Devices write data (output).

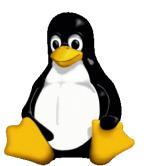

### Three Parts of stdio

- Standard Input/Output (stdio)
  - Standard In (stdin) -
  - Standard Out (stdout) -
  - Standard Error (stderr) -

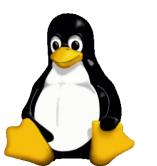

## Designating Parts of stdio

- Stdio is assigned by numbers
  - 0=stdin (usually the keyboard)
  - 1=stdout (the normal output on your screen)
  - 2=stderr ( the error messages you get on the screen )
    - NOTE:
      - the 0 for **stdin** is usually not needed
      - the 1 for **stdout** is usually not needed

## Representing Parts of stdio

- stdio representation
  - 0=**stdin** represented as a < (*left arrow*)
  - 1=**stdout** represented as a > (right arrow)
  - 2=**stderr** represented as 2>

## **Redirection Operators:**

- <,
- <<,
- >
- >>,
- 2>,
- 2>>, ???
- >&, ???
- &> ???

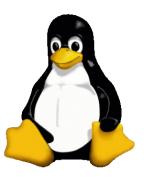

## **Redirector Functions**

- > file Redirects stdout to specified file
- 2> file Redirects stderr to specified file
- >> file Redirects stdout to specified file, appending output to the file if the file already exists
- 2>> file Redirects stderr to specified file, appending output to the file if the file already exists
- &> file Redirects stdout and stderr to the specified file
- < file Redirects stdin to the specified file</li>
- << text Reads stdin until a line matching text is found, at which point end of file is posted
- cmd1 | cmd2 Takes the standard input of cmd2 from the standard output of cmd1 (also known as the pipe redirector)

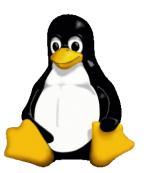

# STLI/unix/usr/group Using Redirection

- example> \$ cat /etc/passwd 0< keyboard.txt</li>
- example> \$ cat /etc/passwd 1> screen.txt
- example> \$ cat /etc/passwd 2> errors.txt

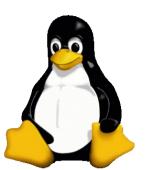

## More Using Redirection

- example> \$ cat /etc/passwd 0< keyboard.txt</li>
- example> \$ cat /etc/passwd 0<< keyboard.txt (HERE doc)</li>
- example> \$ cat /etc/passwd 1> screen.txt
- example> \$ cat /etc/passwd 1>> screen.txt (append)
- example> \$ cat /etc/passwd 2> errors.txt

## Related Commands of Interest

- bash (1) GNU Bourne-Again SHell
- history [builtins] (1) bash built-in commands
- ps (1) report a snapshot of the current processes
- **top** (1) display Linux tasks
- **kill** (1) terminate a process
- **pipe** (2) create pipe
- fork (2) create a child process
- **In** (1) make links between files
- tee (1) read from stdin and write to stdout and files
- **script** (1) make typescript of *terminal* session
- replay (1) play back typescripts, using timing info

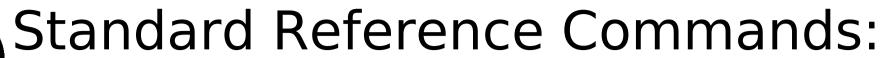

- man bash
- info/pinfo bash
- man/info/pinfo stdio
- man/info/pinfo stdin, stdout, stderr

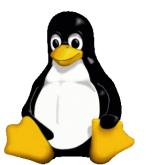

## **Book References:**

- The Linux Cookbook
- LINUX: Rute User's Tutorial and Exposition

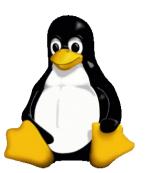

## Book References (Continued):

The Linux Cookbook

by Michael Stutz, No Starch Press, Aug2001, \$29.95

- ISBN: 1-886411-48-4

- STLC: 005.432/S937L

- http://dsl.org/cookbook
- Debian & emacs yet excellent
- Covers PostScript in detail

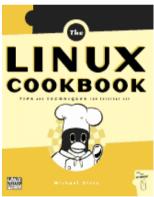

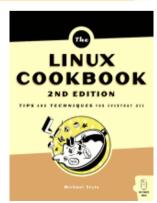

# STL!/unix/usr/group Book References (Continued):

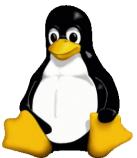

- LINUX: Rute User's Tutorial and Exposition
  - By Paul Sheer, Prentice Hall, Oct2001, \$39.99
  - Debian & Red Hat, 650pp paperback+cd
  - ISBN: 0-13-033351-4
  - STLC: 005.4469/S541L
  - Don't worry about sec 2.1
  - Excellent Appendixes
  - Down loadable HTML

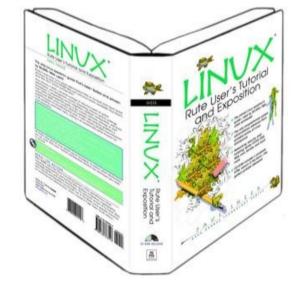

http://www.icon.co.za/~psheer/rute-home.html

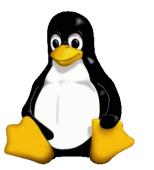

### Internet References:

### • Inspiration:

- Work the Shell Get Started with Redirection By Dave Taylor Dec'05
- http://www.linuxjournal.com/article/8563/

#### • Others:

- http://www.tldp.org/LDP/Linux-Dictionary/html/index.html
- http://www.tldp.org/LDP/intro-linux/html/chap\_05.html
- http://www.brunolinux.com/02-The Terminal/Redirections.html
- http://www.lowfatlinux.com/linux-redirection.html
- http://www.oreilly.com/catalog/debian/chapter/book/ch13\_02.html
- http://freeengineer.org/learnUNIXin10minutes.html

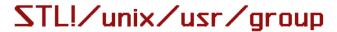

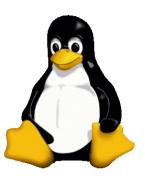

## Simple Redirection

# Questions?

Stan Reichardt stan2006@sluug.org